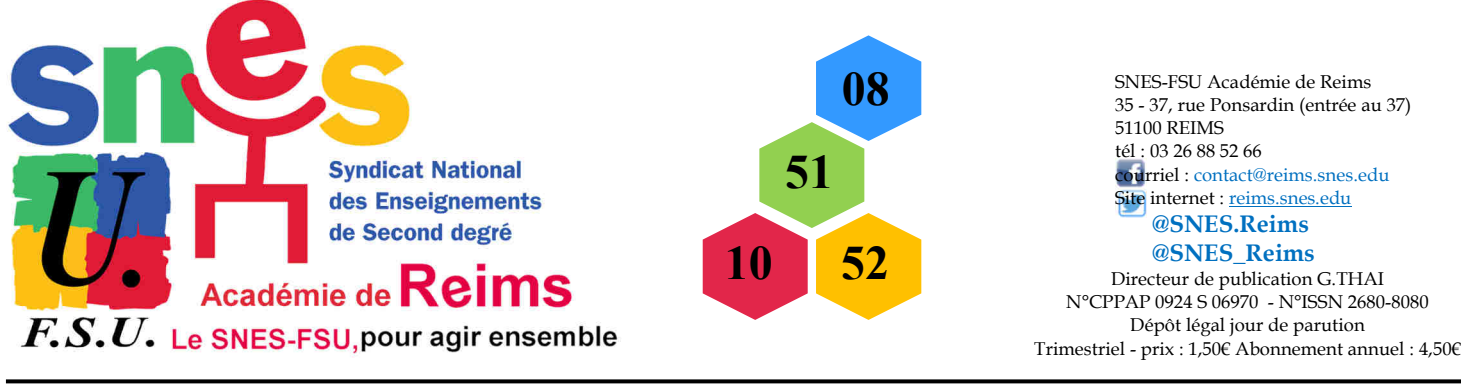

**SNES-FSU Académie de Reims, le bulletin du Syndicat national des enseignements de second degré - n<sub>º</sub> 19 - mars 2024 supplément n<sup>o1</sup>** 

# Académie de Reims - Comprendre le mouvement 2024

Supplément Spécial

Intra 2024<br>Avec le SNES-FSU  $Avec$  le  $\frac{1}{2}$ <br>Je me défends,

Je me défends,<br>je m'informe,<br>je me syndique.

Académie de Reims Le SNES-FSU, pour agir ensemble

**PERMANENCES AU SIÈGE DE LA SECTION ACADÉMIQUE du SNES-FSU :** 

35 – 37, rue Ponsardin entrée au 37 tous les après-midi de 14 h 30 à 17 h 00 du lundi au vendredi. tél. : 03 26 88 52 66 Site :

https://reims.snes.edu Email : mutations@reims.snes.edu

# Sommaire

p.1 : Édito

p.2 : Calendrier mouvement intra, recours. p.3: Les règles du mouvement. p.4-5 : TZR : carte et listes des zones, phase d'ajustement; RAD. p.6 : Situations particulières.

p.7 : Cartes scolaires.

p.8-9-10 : Calculer votre barème.

p.10 :

p.11 Vœux et bonifications familiales. p.12 : Affichage des postes; agrégés et<mark>l</mark> certifiés en LP; PLP en collège; Stagiaires; Stagiaires ex-titulaires; postes.

- p.13 : Éducation prioritaire.
- p.14 : Groupements de communes.
- p.15 : FAQ Extension? Intra ? Contacts. p.16 : Réunions, visios et rendez-vous.

# L'ÉDITO : Un pacte avec le diable

Les enseignants-militant·e·s et les enseignants-élu·e·s du SNEP-FSU, du SNES-FSU et du SNUEP-FSU souhaitent la bienvenue à toutes et tous les collègues entrant dans notre académie. Pour eux, comme pour toutes celles et tous ceux déjà en poste dans l'académie qui souhaitent obtenir une mutation lors de la phase intra, nous mettons tout en œuvre pour les aider à élaborer la meilleure stratégie possible malgré les difficultés.

Nous sommes à vos côtés pour vous aider à faire vos choix lors du mouvement intra 2024.

Cependant, les choses ne vont pas être faciles car depuis la loi du 06 août 2019 sur la Fonction Publique, les commissions paritaires relatives à la mobilité sont supprimées. C'est dire que, si nous sommes toujours en mesure de donner à toutes et à tous de précieux conseils sur la stratégie à adopter et les vœux à formuler, nous ne pourrons plus intervenir en commission pour faire rectifier votre barème, pour défendre votre demande de priorité « handicap » ou médicale, ni, bien sûr, vérifier que l'affectation qui vous est accordée n'est pas entachée d'erreur. Nous défendons la même règle pour tous et aucun passe-droit : quand l'administration parle d'individualisation nous entendons opacité.

Mais ce n'est pas tout…

Avec pl;us de 300 postes fermés dans l'académie pendant la gouvernance Macron, c'est l'équivalent de 6 gros collèges. Ces postes ont été en grande partie compensés par une augmentation conséquente des heures supplémentaires mais aussi par des suppressions d'heures de cours pour les élèves que ce soit en collèges, lycées généraux, technologiques ou professionnels. Le nombre de collègues sur plusieurs établissements s'est aussi multiplié au mépris des conditions de travail des enseignants et des élèves. Autant de saccage de nos conditions d'exercice qui signifie aussi toujours moins de possibilités de mutations.

En attendant, nos réunions, permanences et rendez-vous seront donc toujours une aide précieuse pour définir, ou affiner, votre stratégie en fonction de vos souhaits passés à l'aune de la réalité du terrain. Pour la FSU, la nécessité d'un plan d'urgence pour le service public d'éducation est criante : il passe par une véritable programmation pluriannuelle, ambitieuse, des créations de postes, et une revalorisation des carrières et des rémunérations de tous les métiers de l'éducation. Non au choc des savoirs, OUI au choc des salaires !

Pour le SNEP-FSU :<br>Pour le SNEP-FSU : Pour le SNES-FSU : Pour le SNUEP-FSU :<br>Pour le SNEP-FSU : Pour le SNES-FORT : Pour le SNUEP-FSU : Olivier LEFORT, Régis DEVALLÉ Jean-Claude RICHOILLEY

**Contacter le S.N.E.P. :** Olivier GUENIN  $\mathcal{S}_n$ eP 1, rue Henri Jolicœur, 51500 Mailly-Champagne Tél : 06.76.71.82.71. Email : corpo-reims@snepfsu.net - Site : www.snepfsu-reims.net

 $F.S.U.$ 

**Contacter le S.N.U.E.P. :** Régis DEVALLÉ 18 rue de Vitry, 51250 Sermaize-les-Bains Tél : 06.12.68.26.60. Email : sa.reims@snuep.fr - Site : www.reims.snuep.fr

 Les commissaires paritaires du SNEP-FSU, du SNES-FSU et du SNUEP-FSU, élus des personnels peuvent vous aider et vous conseiller dans la période des mutations mais aussi vous accompagner dans la contestation de votre résultat si vous n'obtenez pas satisfaction et que vous souhaitez obtenir des explications concernant votre résultat. **N'oubliez pas de vous syndiquer, ce sont vos cotisations qui nous permettent de faire ces publications et vos votes qui nous permettent d'être disponible pour animer des réunions et des stages pour vous informer.** 

# CALENDRIER PRÉVISIONNEL DU MOUVEMENT INTRA -ACADÉMIQUE 2024

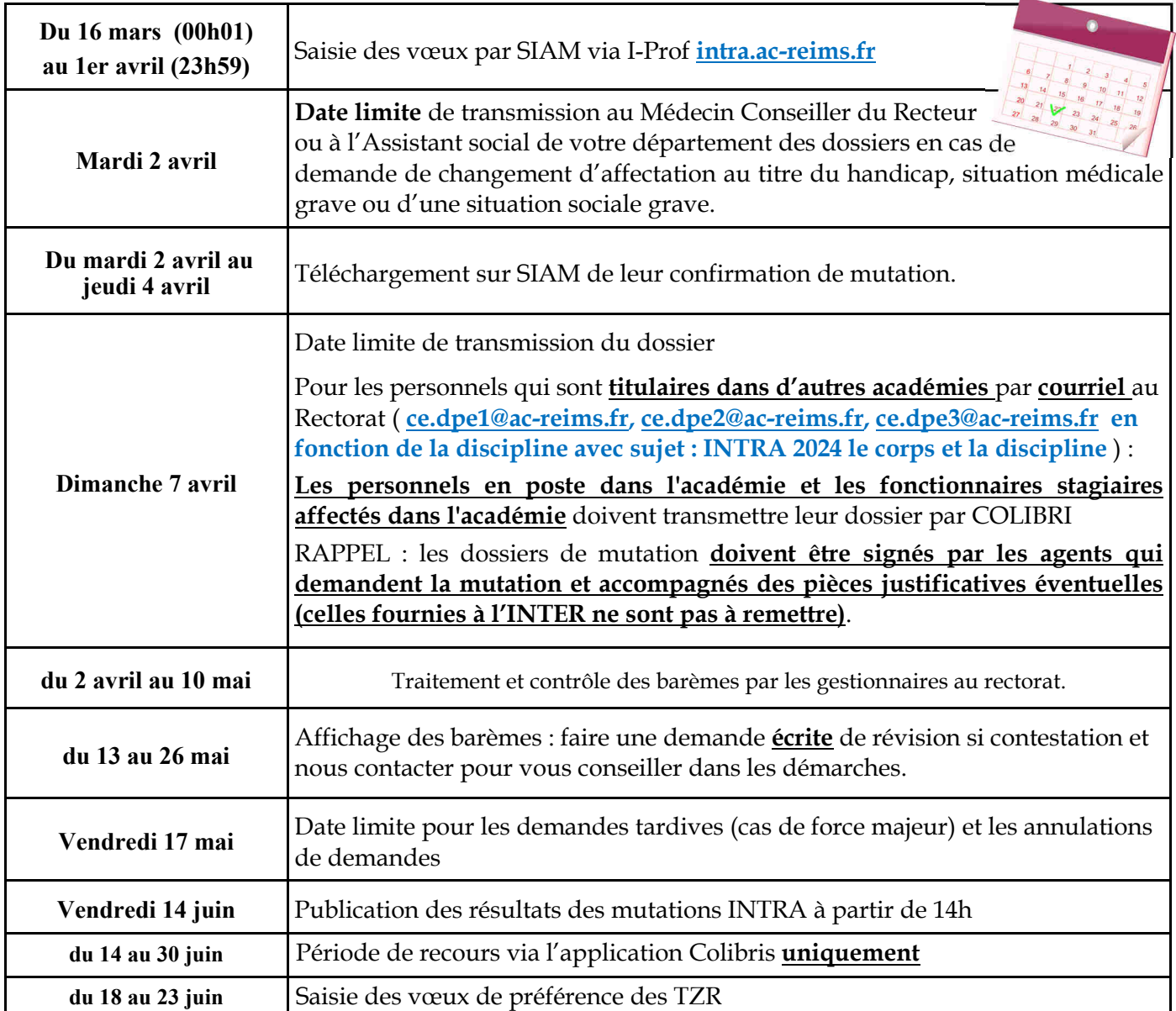

#### FORMULAIRE DE CONFIRMATION DE DEMANDE

 Il doit être édité par vos propres moyens. À réception, vous pouvez le modifier au stylo rouge car **c'est la demande écrite renvoyé qui compte**.

I Faites en des copies: une pour votre établissement si vous êtes en activité dans l'académie de Reims, une pour vous et une pour le SNEP-FSU, SNES-FSU ou SNUEP-FSU à retourner avec la fiche syndicale que vous pouvez télécharger sur notre site. N'oubliez pas de joindre au formulaire toutes les pièces justificatives ; l'administration n'est pas tenue de vous les réclamer et leur absence entraînera la perte des bonifications l l<sub>escomptées.</sub>

## **Après les résultats, le recours**

Il est possible depuis 3 ans de formuler un recours suite à votre résultat et de mandater la FSU, dont la maîtrise des questions de mouvement n'est plus à démontrer, pour vous accompagner dans vos démarches auprès de l'administration.

Plusieurs types de recours : **mutation intra non obtenue ou mutation en extension ou mutation dans un voeu de rang inférieur au voeu 1.** 

Il y aura assez peu de temps pour demander ce recours au vu des résultats de l'intra mais il est important si vous souhaitez le faire que vous soyez accompagné dans vos échanges avec l'administration. **Attention dans l'application pour faire vos recours il faudra bien choisir la FSU (fédération à laquelle appartient le SNES, le SNUEP et le SNEP) pour vous représenter.** 

# Les règles du mouvement intra-académique

# **Jusqu'à 20 vœux possibles.**

Pour chacun d'entre eux, il faut entrer un code :

 **- un vœu sur un établissement précis** (7 chiffres et une lettre : le code est disponible à l'adresse suivante : https://www.ac-reims.fr/annuaire-121456). Le poste peut être avec un complément de service (cela devrait être indiqué sur le site du rectorat).

 **- un vœu dit « large » pour un poste en établissement :** une commune (6 chiffres), un groupement de communes (voir codes page 14), voire un département ou l'académie. Un vœu large intègre tous les postes fixes.

 **- un vœu sur une zone de remplacement** (voir pages 4-5). Demander une ZRD ou une ZRA, revient à demander n'importe quelle zone de remplacement du département ou de l'académie et à obtenir la moins demandée.

# **Attention !**

 Les collègues qui doivent obligatoirement participer à l'intra (entrants et réintégrés dans l'académie, cartes scolaires) peuvent être affectés selon la procédure d'extension (cf pages 15) s'ils n'obtiennent pas un poste dans leurs vœux. Ils ont donc intérêt à faire un nombre de vœux suffisant pour éviter au maximum la procédure d'extension.

# **Conseils :**

- Imprimez votre demande de mutation sur i-prof.
- Vérifiez l'enregistrement de votre demande, en vous connectant à nouveau après votre saisie.
- **Enregistrez votre formulaire de confirmation et si vous êtes dans l'académie.** Sans formulaire de confirmation, la demande est annulée ! (le rectorat ne relancera que les collègues devant obligatoirement muter).
- Les pièces justificatives sont à joindre au formulaire de confirmation : rien ne sera réclamé par l'administration.
- Les modifications de vœux sont autorisées sur le formulaire de confirmation et doivent être indiquées au stylo rouge !
- Une relecture attentive du formulaire permet de supprimer les vœux inutiles (commune sans établissement du 2nd degré, ... ou sa ZR).

# Formulation des vœux : quelles stratégies ?

 Les règles du mouvement sont les mêmes pour tout le monde mais il n'y a pas une stratégie unique. D'abord, parce que les collègues ne recherchent pas tous le même type d'affectation, ensuite parce que d'une zone géographique à l'autre ou d'une discipline à l'autre, les réalités sont radicalement différentes. Enfin, parce que la meilleure stratégie ne pourra pas aboutir en l'absence de postes !

 Le SNES dispose des barres de mutations pour toutes les disciplines des années passées. N'hésitez pas à nous contacter lors de nos permanences ou à venir nous rencontrer lors des réunions mutations que nous organisons pour que nous vous donnions ces listes.

#### **Obtenir un poste en établissement.**

 Vos vœux doivent suivre une certaine logique (et même une logique certaine !) et aller du plus précis au plus large : un vœu établissement précis suivant le vœu tout poste dans la commune à laquelle il appartient n'aura de

sens que s'il rapporte plus de points (pts agrégés ou REP ou REP+).

 Vous avez la possibilité de faire jusqu'à 20 vœux " établissements ", " communes ", " groupes de communes ", " département ", " académie ", "ZRE", "ZRD" ou "ZRA" en précisant ou non un type d'établissement, mais si vous le faites, vous n'avez plus le droit aux bonifications familiales sur ces vœux.

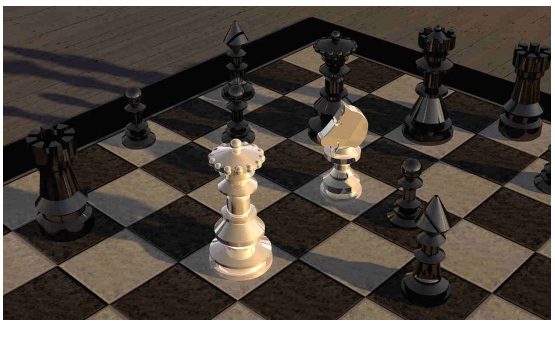

*Par exemple* : " commune de Reims lycées uniquement " ou " groupe de communes de Troyes collèges uniquement " vous privent des points de rapprochement de conjoint (50,2 pts) et d'enfants (100 pts par enfant quel que soit leur nombre), y compris si vous ne pouvez enseigner que dans un type d'établissement ou s'il n'y a qu'un établissement dans la commune.

#### **Obtenir une zone géographique.**

 Il faut privilégier les vœux dits "larges" (communes et groupes de communes), **en particulier si vous bénéficiez des 10 points stagiaires** sur votre 1er vœu ou de bonifications familiales. Un poste TZR est parfois la seule solution pour rester dans une aire géographique ; il ne faut donc pas hésiter à faire des vœux en ZR en plus des autres vœux. Si vous devez absolument obtenir un poste (entrants dans l'académie), n'hésitez pas non plus à être moins ambitieux dans vos choix géographiques en fin de liste pour éviter de partir en extension.

> **Attention, si vous êtes titulaire dans l'académie**, vous ne pouvez formuler un vœu incluant votre établissement actuel : le rectorat supprimera ces vœux.

# TZR : MUTATIONS ET PHASE D'AJUSTEMENT

#### **Les TZR qui veulent rester sur leur zone pour faire un remplacement à l'année.**

Il ne faudra formuler vos préférences " qu'à l'issue du mouvement intra (voir cidessous).

**Attention de ne pas confondre la phase intra (demande d'un poste définitif en établissement) et la phase d'ajustement (préférence pour un poste à l'année en tant que TZR).** 

**Les TZR qui veulent changer de ZR** doivent se connecter sur SIAM, par l'intermédiaire d'I-Prof, et aller dans : " *mutation intra académique*". Vous pouvez demander toutes les autres ZR.

**Attention** : obtenir une nouvelle ZR est une mutation qui fait perdre ses points d'ancienneté dans le poste.

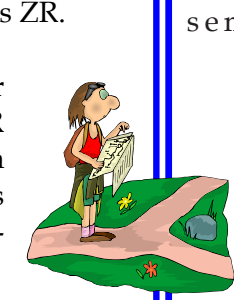

#### **Les TZR qui veulent un poste en établissement**

doivent se connecter sur SIAM, par l'intermédiaire d'I-Prof, et aller dans : "mutation intra académique". Vous pouvez demander les établissements de votre choix

> (établissement, commune en précisant ou non le type d'établissement, groupe de communes, département et académie). **En cas de nonsatisfaction, vous restez titulaire de votre ZR.**

 Tous les TZR devront en juin, après l'intra, formuler des vœux de préférence en se connectant sur le site du rectorat. Vous recevrez en temps et heure une circulaire spécifique précisant les modalités et le calendrier de cette saisie.

 ATTENTION : si vous n'exprimez pas de vœux avant que le rectorat ne travaille sur les affectations des TZR, vous serez considéré**·**e comme choisissant d'effectuer des remplacements de courte ou moyenne durée.

# ACADÉMIE DE REIMS : ZONES DE REMPLACEMENT

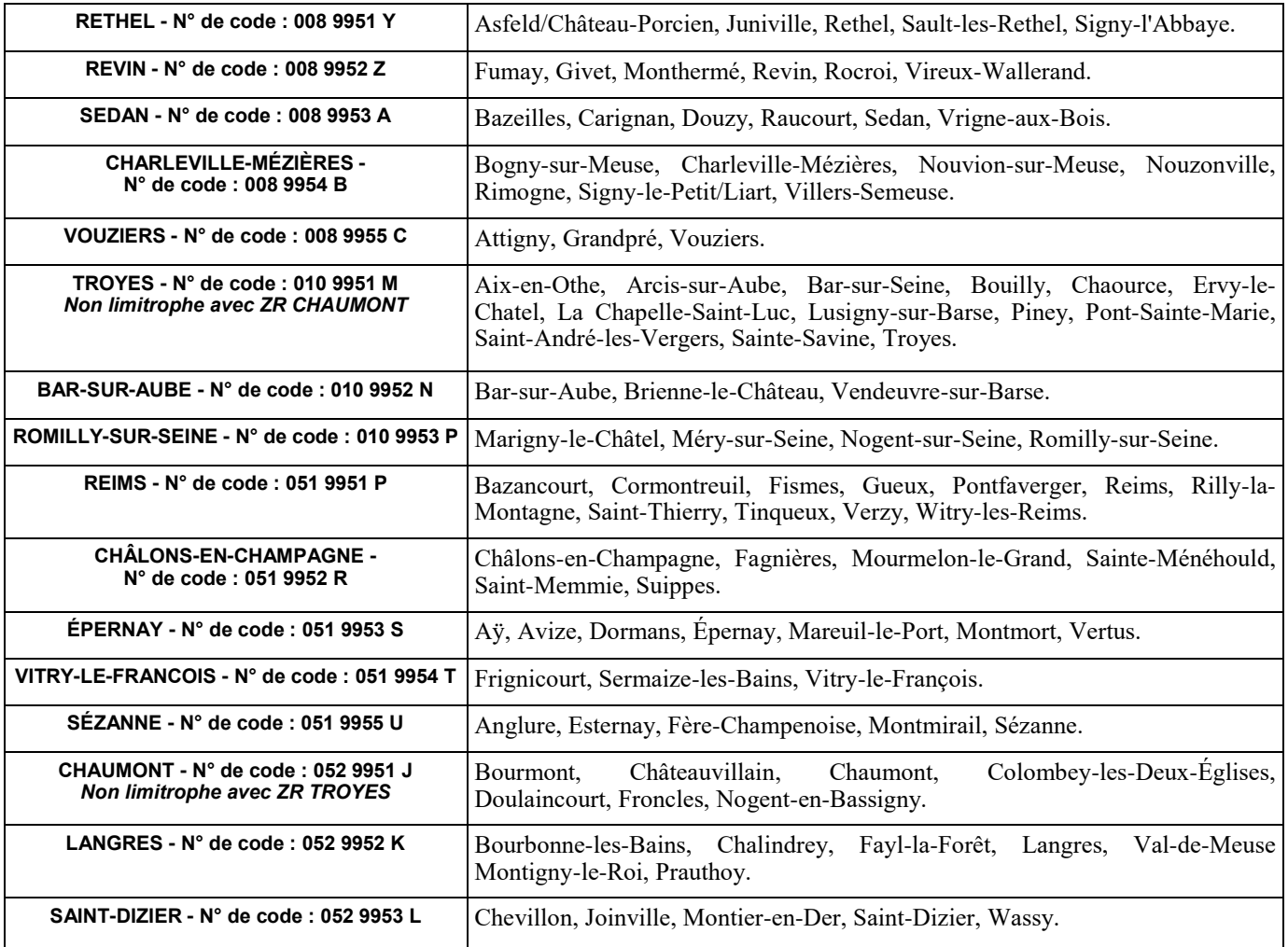

# ACADÉMIE DE REIMS : ZONES DE REMPLACEMENT

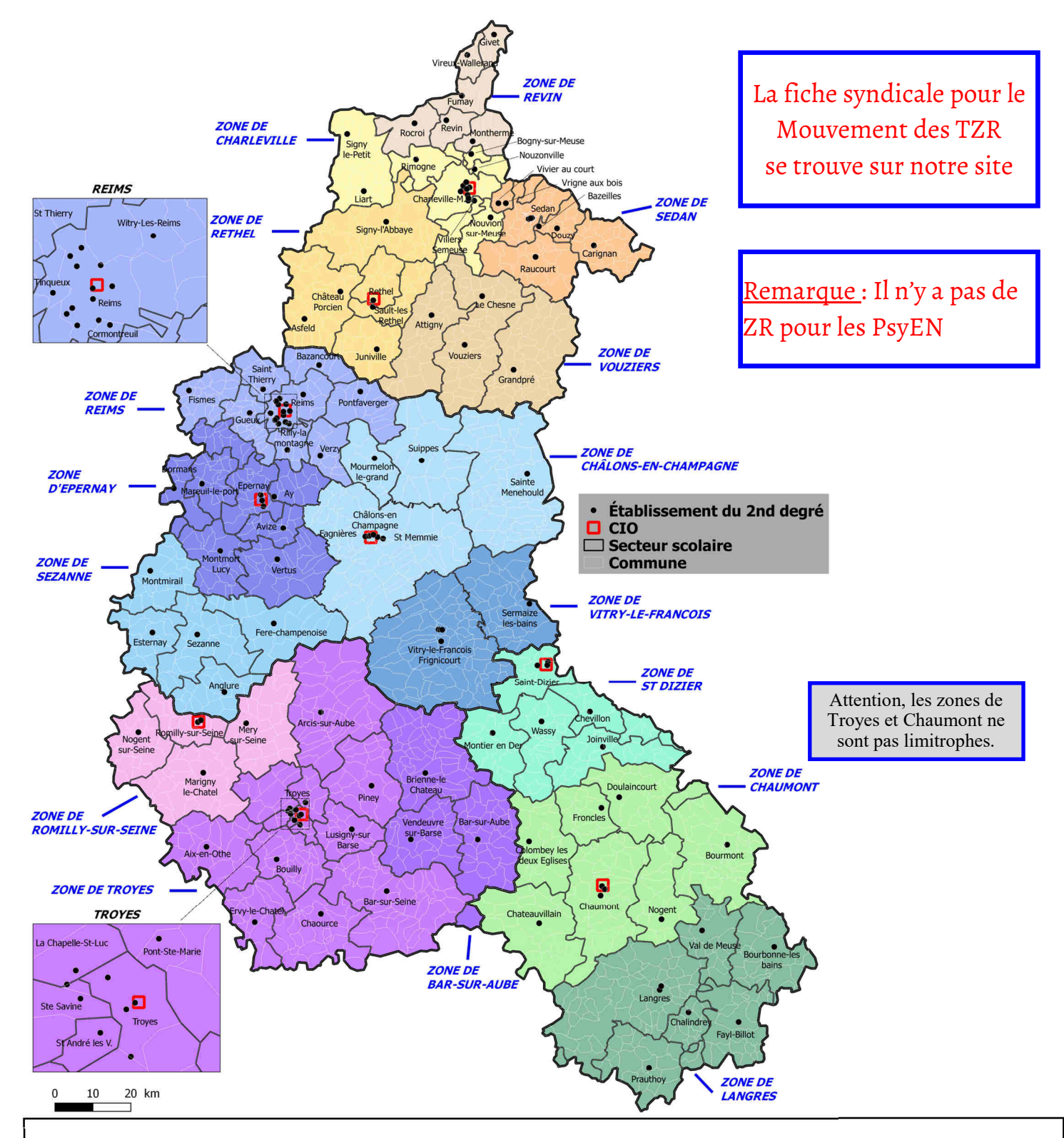

#### Établissement de rattachement des TZR.

Un TZR qui est affecté dans une zone doit avoir un établissement de rattachement et celui-ci ne doit pas être modifié par l'administration. Telle est la position du SNES-FSU. Il s'agit d'une stricte application du premier alinéa de l'article 3 du décret n°99-823 du 17 septembre 1999. Cet alinéa précise en effet que le RAD est fixé dès la phase intra en regard de la zone d'affectation et qu'il **ne peut être modifié par la suite qu'à la demande de l'intéressé** (dans ce cas, il convient de rédiger une lettre adressée au Recteur sous couvert du chef d'établissement). Des efforts pour respecter ce principe ont été faits par l'administration lors de ces dernières années.

Si votre RAD était modifié contre votre volonté, prévenez nous au plus vite. Nous rappelons que l'obtention d'un RAD fixe est importante parce qu'elle interdit au rectorat de priver les TZR en remplacement de courte et moyenne durée de l'ISSR suite à un changement intempestif de RAD et qu'elle conditionne le versement des frais de déplacement pour les TZR affectés à l'année.

# SITUATIONS PARTICULIÈRES

#### DEMANDES DE DISPONIBILITÉ:

 Si vous souhaitez prendre une disponibilité pour la rentrée 2024, adressez votre demande à Monsieur le Recteur sous couvert de votre chef d'établissement (pour gagner du temps, vous pouvez en envoyer un double directement au rectorat en précisant que l'original suit par la voie hiérarchique).

**Les demandes pour élever un enfant de moins de douze ans, suivre son conjoint,** pour donner des soins à enfant ou ascendant, ouvrent automatiquement droit à disponibilité.

**Les demandes pour convenance personnelle**  ou pour études ne sont pas de droit et peuvent être refusées par l'administration en fonction de la situation de la discipline dans l'académie.

 **Il est vivement conseillé de les déposer le plus tôt possible.** Si votre demande est acceptée, votre demande de mutation intra sera automatiquement annulée (**la demande de disponibilité ne dispense pas les « entrants » de formuler des vœux à l'intra**).

**REMARQUE** : Vous pouvez, a priori, obtenir une disponibilité quelle que soit votre discipline (en dehors des disponibilités de droit que l'administration ne peut refuser) mais il est possible que toutes les demandes ne soient pas satisfaites, en particulier dans les disciplines les plus déficitaires (ex : maths, anglais, lettres classiques, histoire-géographie...). **Les** premières **demandes ont plus de chances d'être satisfaites.** 

#### CONGE DE FORMATION

 Dans notre académie, l'obtention d'un congé de formation pour l'année 2024/2025 n'entraîne pas l'annulation de votre demande de mutation au mouvement intraacadémique.

#### DOSSIER « HANDICAP » OU SITUATION SOCIALE GRAVE :

 Les demandes de mutation pour raisons médicales graves sont dorénavant prises en compte dans le cadre du handicap. Deux cas sont possibles :

⇒ formuler une demande de mutation au titre du handicap en fournissant la preuve que vous bénéficiez de la Reconnaissance de la Qualité de Travailleur Handicapé (RQTH) par la Maison Départementale des Personnes Handicapées (MDPH) pour vous ou votre conjoint. La maladie grave, ou la reconnaissance du handicap d'un enfant peut également être prise en compte. Une bonification de 1000 points pourra éventuellement être attribuée par le Recteur. À défaut, une bonification de 150 points sera attribuée.

⇒ en l'absence de reconnaissance, la personne atteinte d'une pathologie grave peut, à titre exceptionnel, présenter un dossier pour raisons médicales ou sociales graves. Un dossier comportant toutes les pièces justificatives doit être adressé au médecin conseiller technique du Recteur ou à l'assistant social du département d'affectation, avant la date du 31 mars. Une bonification de 150 points pourra éventuellement être attribuée par le Recteur.

**ATTENTION** : les collègues « entrants » dans l'académie transmettront à nouveau leur dossier initialement établi au titre du handicap au Médecin Conseiller Technique du Recteur.

Voir formulaires en Annexes (Handicap ou situation médicale grave et situation sociale grave) de la circulaire académique (sur notre site).

#### EXERCICE À TEMPS PARTIEL :

 **Il faut en faire la demande sitôt les résultats du mouvement intra-académique connus.** 

 Pour les collègues affectés sur poste fixe en établissement, la demande doit être transmise par l'intermédiaire du nouveau chef d'établissement en indiquant la quotité demandée (l'administration peut la modifier de plus ou de moins deux heures en fonction de la nécessité de service). Transmettez copie de votre demande directement aux services rectoraux. Pour les collègues affectés sur zone de remplacement, la demande doit être faite directement auprès du rectorat. **Seul un mi-temps peut théoriquement être accordé aux TZR ; toutefois, le Rectorat accepte des quotités autres.**

ATTENTION : **N'acceptez jamais de signer une demande de temps partiel sous prétexte que vous êtes en sous service.**  Votre salaire serait évidemment proportionnel à la quotité de travail effectuée et cela a aussi des répercussions pour votre future retraite.

 $\mathbf{CPE}$  : Vous avez la possibilité d'exprimer vos préférences : poste logé, poste non logé (le formulaire figurant en Annexe de la circulaire rectorale vous permettra de préciser la taille minimale du logement souhaité) ou poste indifférent.

Le critère logement est un élément déterminant sur un vœu établissement : si vous demandez un poste logé sur un établissement, par exemple, et que seuls des postes nonlogés sont disponibles, vous ne pourrez être affecté·e sur ce vœu.

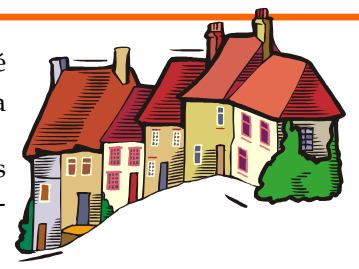

# MESURES DE CARTE SCOLAIRE

## Comment est désignée la « victime » ?

Les règles sont précises (voir notre site : rubrique infos pratiques)

- Il s'agit de l'enseignant·e ayant la plus faible ancienneté dans l'établissement depuis son affectation à titre définitif. Toutefois, les collègues arrivés par réaffectation après MCS cumulent les anciennetés acquises dans l'ancien et le nouvel établissement.
- En cas d'égalité, c'est l'ancienneté de service (l'échelon) qui départage : c'est le plus petit échelon qui est concerné par la MCS.
- En cas de nouvelle égalité, c'est le nombre d'enfants à charge (moins de 18 ans) qui est le critère déterminant : celui qui en a le moins est la «victime».
- En dernier lieu, si aucun des éléments précédents n'a permis de trancher entre plusieurs collègues, c'est la date de naissance qui est le critère ultime : le plus jeune est touché par la MCS.

 Ces règles sont appliquées s'il n'y a pas de volontaire (cas le plus fréquent, surtout en période de restriction de moyens) pour être en MCS. S'il y a un volontaire, c'est cette ou ce collègue qui est en MCS. S'il y a plusieurs volontaires, c'est celle ou celui qui a la plus forte ancienneté qui est retenu·e. **REMARQUES :** 

- Les collègues bénéficiaires de l'obligation d'emploi (B.O.E) ne sont pas concernés, **s'il y a d'autres enseignants dans la discipline dans l'établissement**.
- Avoir été victime d'une ou plusieurs MCS ne met pas « à l'abri »…
- La priorité de retour sur son ancien établissement est illimitée dans le temps... sans que l'on soit obligé·e de le demander chaque année (même si cela est vivement conseillé).

**Ces règles sont aussi valables pour les compléments de service.** 

#### Formulation des vœux.

Vous devez obligatoirement participer au mouvement intra académique, à moins qu'un poste de même nature, dans la même discipline, dans votre établissement ne devienne vacant à la suite du départ, lors du mouvement inter académique (par exemple), d'un de vos collègues. Dans ce cas, c'est le poste de ce collègue qui sera considéré comme étant supprimé, et vous n'aurez à participer au mouvement intra académique que si vous souhaitez changer d'affectation (établissement ou zone de remplacement).

Pour bénéficier des 1500 points de bonification attribués aux victimes de mesure de carte scolaire, il faut formuler les vœux suivants :

- l'établissement actuel **en vœu 1**,
- la commune de cet établissement,
- le groupe de communes correspondant,
- l'académie.

Ces vœux doivent être exprimés dans cet ordre mais peuvent ne pas se suivre.

**À notre demande, le vœu « département » n'est plus obligatoire. Cela permet de faire jouer pleinement la proximité kilométrique : en cas de suppression de poste sur Romilly, une affectation sur Sézanne (26 km) sera privilégiée plutôt que sur Bar-sur-Aube (93 km). Cependant, si vous le formulez, il sera bonifié.**

La bonification porte sur ces vœux à condition de n'exclure aucun type d'établissement, *à l'exception des agrégés qui peuvent limiter ces vœux aux seuls lycées*.

Il est aussi **possible de demander la zone de remplacement** correspondant au poste supprimé, ainsi que le vœu « toute zone du département » considéré et de bénéficier de la même **bonification de 1500 points quelle que soit la place de ces vœux.** Sur le vœu «académie» la bonification entraîne une logique de rapprochement kilométrique par rapport au poste actuel.

#### CARTE SCOLAIRE SUR ZONE DE REMPLACEMENT.

 **Dans le cas particulier d'une mesure de carte scolaire sur zone de remplacement**, la priorité de 1500 points est accordée pour la zone de remplacement concernée (vœu ZRE) puis pour toutes les zones de remplacement du département (ZRD), enfin, pour toutes les zones de remplacement de l'académie (vœu ZRA). Le vœu tout poste (fixe) dans le groupement de communes correspondant à la zone de remplacement supprimée et le vœu tout poste (fixe) dans le département concerné seront bonifiés de 1000 points. Pour bénéficier de ces bonifications, il ne faut exclure aucun type d'établissement. Ceci pour les TZR qui ont plus une ancienneté de poste d'au moins 3 ans.

 **Muté·e dans un de ces vœux bonifiés, vous conserverez votre ancienneté de poste pour les mouvements ultérieurs (gardez précieusement l'avis rectoral notifiant la carte scolaire).** Par contre, si vous mutez sur un vœu non bonifié, vous êtes considéré**·**e comme ayant muté volontairement et votre ancienneté dans le poste redémarrera à zéro. **Dans les deux cas, la bonification de** 

**1500 pts est toujours valable.** 

AVANT DE FORMULER VOS VŒUX,

N'HÉSITEZ PAS À VENIR NOUS RENCONTRER LORS DES DIVERSES PERMANENCES ET RENDEZ-VOUS (voir la dernière page de ce bulletin) QUE NOUS TIENDRONS PENDANT TOUTE LA PÉRIODE DE SAISIE DES VŒUX.

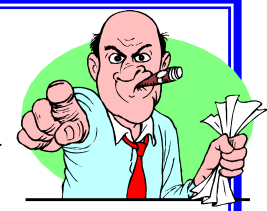

# CALCULEZ VOTRE BARÈME

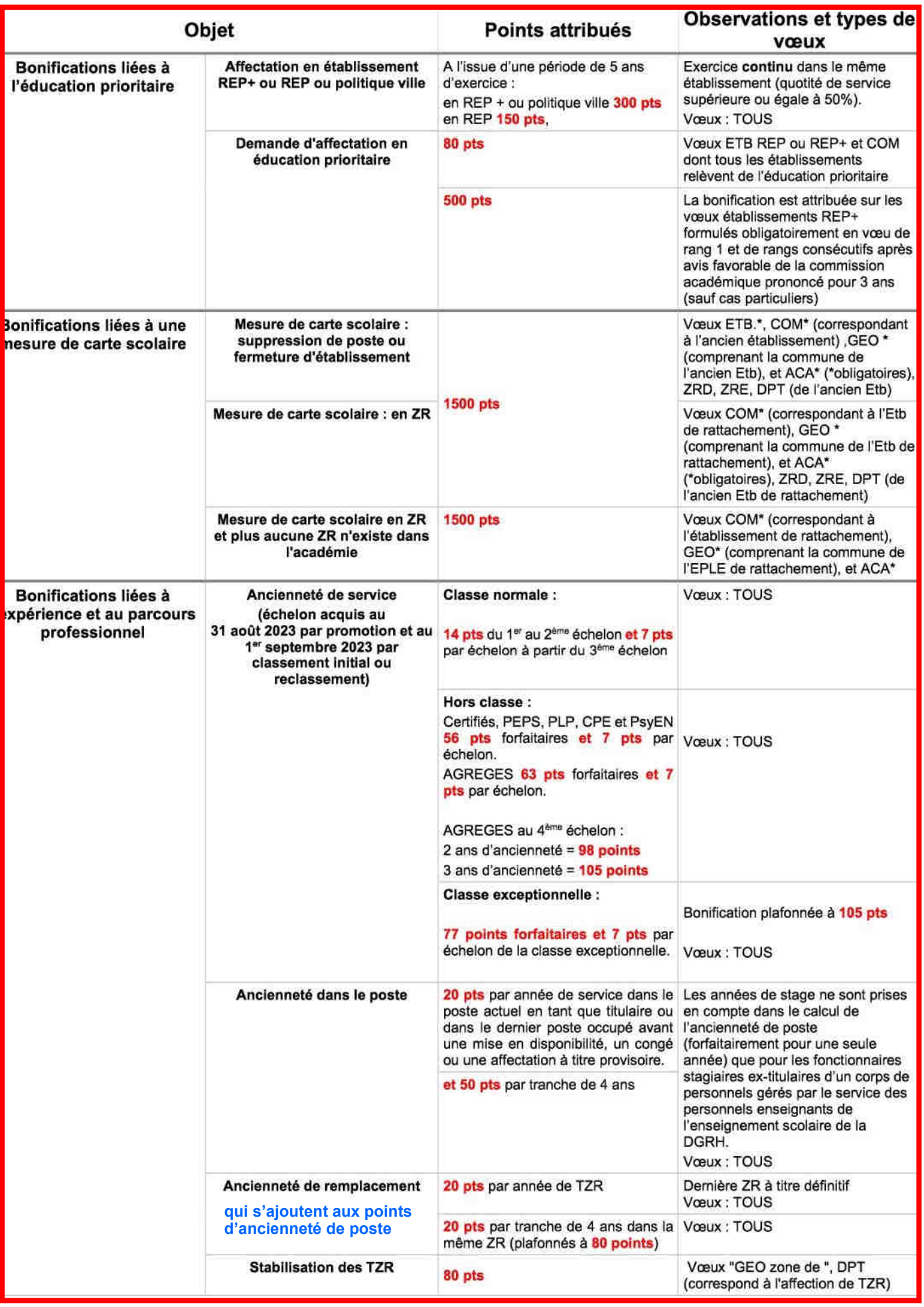

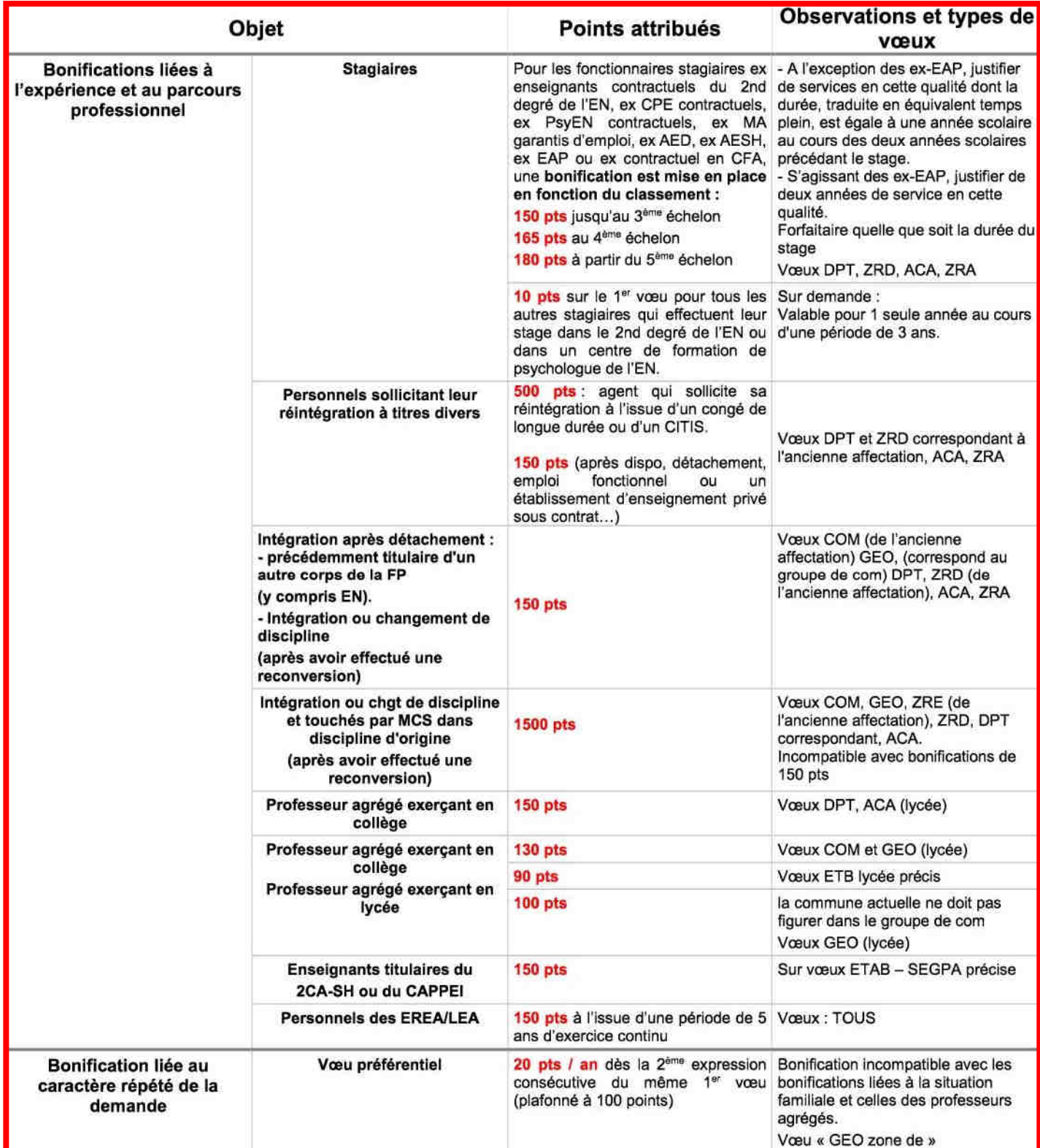

# CONTRE LES COUPS DE FORCE

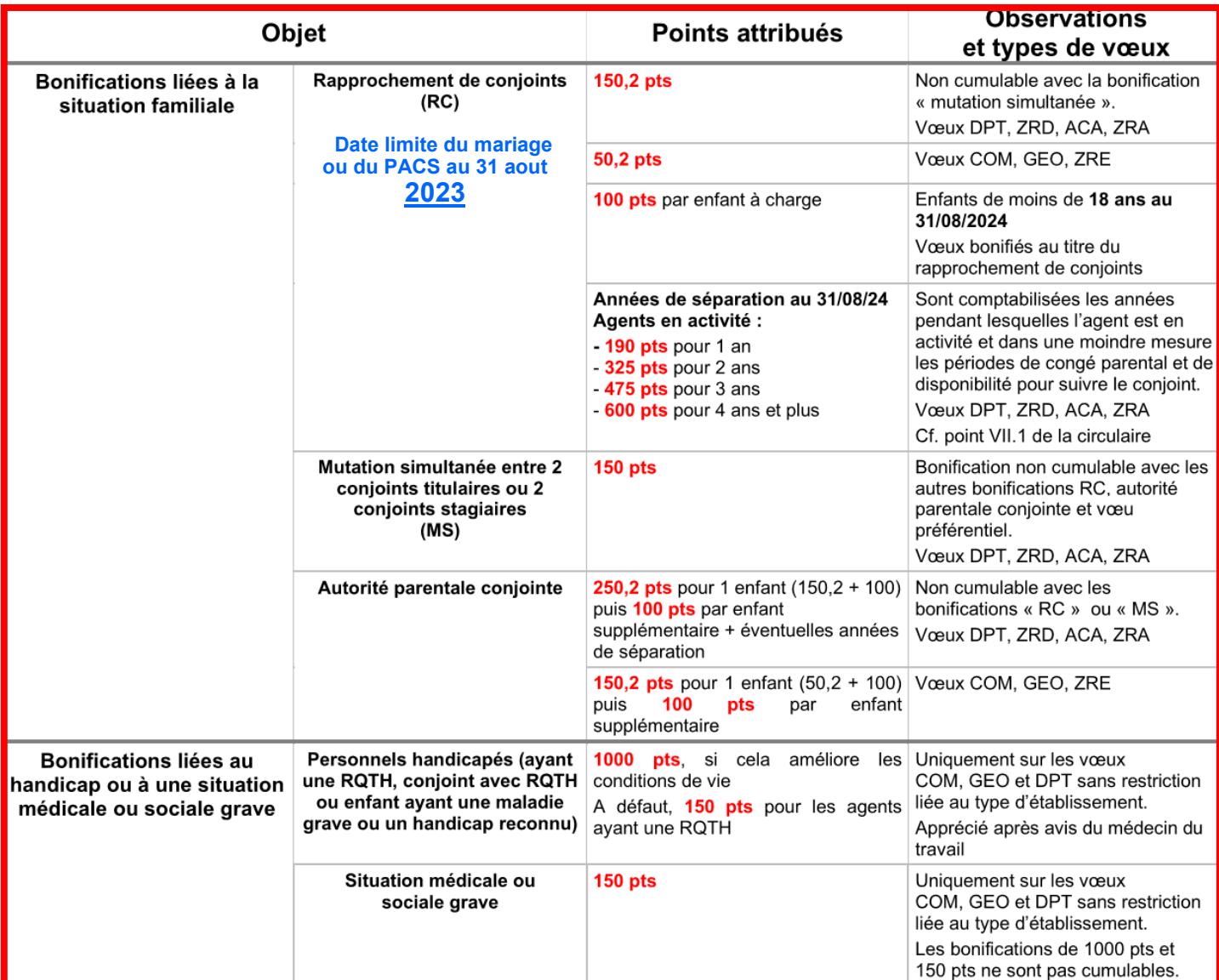

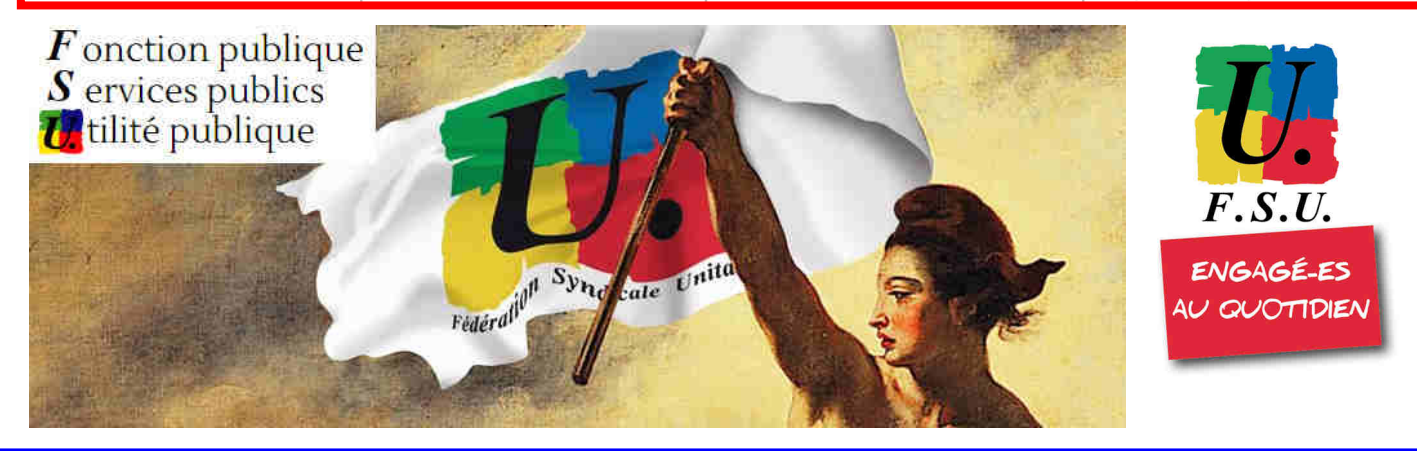

#### MUTATIONS SIMULTANÉES.

 Les collègues intégrant l'académie au titre d'une mutation simultanée doivent **obligatoirement** faire une demande de ce même type à l'intra. Par contre, si l'on est entré dans l'académie au titre d'une demande autre (ex : Fonctionnaire Stagiaire en RC), il est possible de faire une demande simultanée à l'intra.

En mutation simultanée, il faut **obligatoirement** formuler les mêmes vœux et dans le même ordre.

 Les bonifications (150 points) ne sont plus attribuées que sur les vœux de type « *département* »; « *toute ZR du département* », « *académie* » et « *toute ZR de l'académie »,* sur tout type d'établissement, même si, dans votre discipline, vous ne pouvez être affecté·e que sur un type particulier (ex : Lycée en Philo ou SES..., Collège en Technologie...). Les bonifications familiales (enfants, année de séparation) sont identiques à celles du rapprochement de conjoint.

Les collègues en mutation simultanée **doivent** être affectés dans le même département.

## VŒUX ET BONIFICATIONS FAMILIALES : ATTENTION DANGER ! ! !

 Danger, trop souvent, de perdre les bonifications auxquelles on a droit car le rapprochement de conjoint est le seul cas où l'ordre de formulation des vœux intervient pour l'obtention de bonifications.

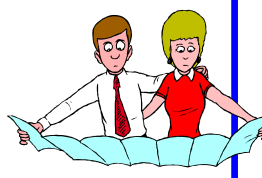

#### • **Quelles bonifications ?**

1. 150,2 points + (éventuellement) points d'enfants + (éventuellement) points de séparation. Portent sur les vœux « département » et « académie » (à condition de demander tout type d'établissement), « toutes les zones de remplacement d'un département » (ZRD), « toutes les zones de remplacement de l'académie » (ZRA).

2. 50,2 points + (éventuellement) points d'enfants. Portent sur les vœux « communes » et « groupes de communes » (à condition de demander tout type d'établissement), « zone de remplacement précise » (ZRE).

**NB : les vœux portant sur des établissements précis ou portant sur des zones géographiques en privilégiant un type d'établissement ne sont pas bonifiés.** 

**NB : on ne peut bénéficier des points pour enfant(s) que sur les vœux bonifiés à 150,2 ou à 50,2 points.** 

#### • **Les vœux déclencheurs :**

1. **Le premier vœu « département » (tout type d'établissement) ou ZRD ou ZRA** formulé déclenche la bonification de 150,2 points sur tous les vœux bonifiables à 150,2 points **à condition que ce vœu corresponde au département d'installation (professionnelle ou privée) du conjoint** si celui-ci

est dans l'académie ou au département de l'académie le plus proche du département d'installation du conjoint si celui-ci est hors académie.

2. **Le premier vœu « commune » ou « groupe de communes » (tout type d'établissement) ou ZRE** formulé déclenche la bonification de 50,2 points sur tous les vœux bonifiables à 50,2 points **à condition que ce vœu soit situé dans le département d'installation (professionnelle ou privée) du conjoint** si celui-ci est dans l'académie ou dans le département de l'académie le plus proche du département d'installation du conjoint si celui-ci est hors académie.

La résidence professionnelle du conjoint s'entend comme tout lieu dans lequel le conjoint est contraint d'exercer son activité professionnelle : siège de l'entreprise du conjoint, succursales… **Le lieu d'exercice en télétravail ne peut pas être pris en compte.** 

**NB** : concernant les collègues dont le conjoint est dans une autre académie, le Rectorat gère de façon souple et intelligente les situations et ne se contente pas d'une application au pied de la lettre du texte.

**NB** : depuis plusieurs années déjà, nous intervenons pour que l'administration, compte tenu que lorsque l'on demande un département cela signifie que l'on demande toutes les communes dudit département, n'impose pas, lorsque l'on fait en vœu n° 1 le département déclencheur des bonifications à 150,2 points, de formuler ensuite une commune de ce département pour avoir droit aux bonifications à 50,2 points. Jusqu'à présent nous n'avons toujours pas réussi à faire prévaloir le bon sens… car il faudrait modifier le logiciel. Encore et toujours la tyrannie informatique ! ! !

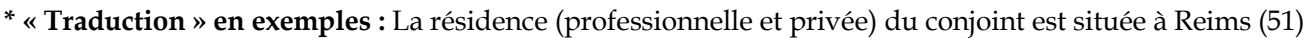

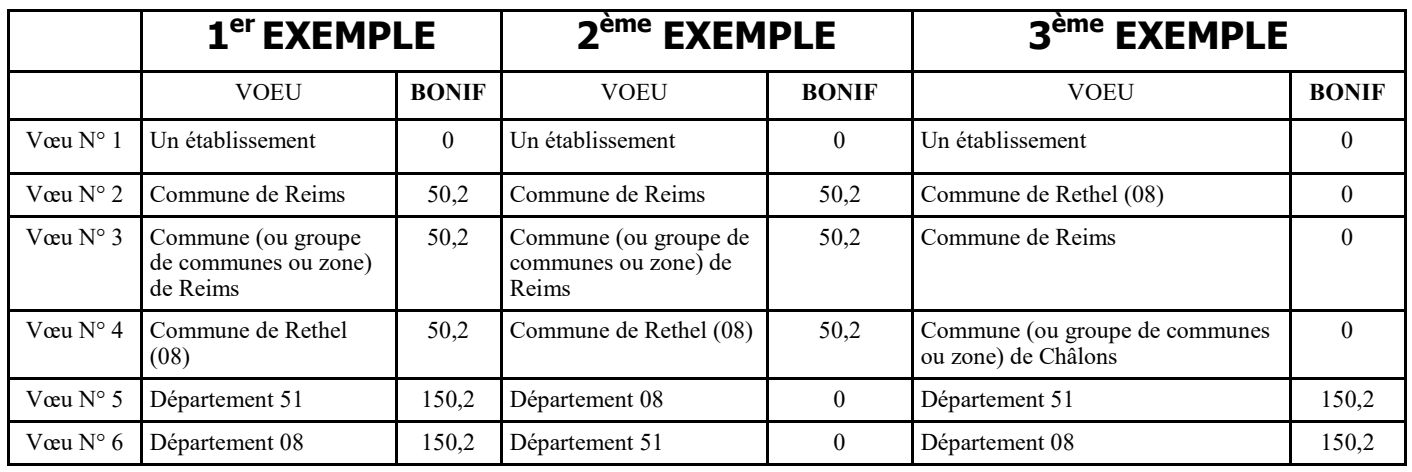

## AFFICHAGE DES POSTES OFFERTS AU MOUVEMENT

 **Certains des postes à pourvoir en établissement sont connus avant la saisie des vœux et devraient être publiés sur SIAM par le Rectorat, à la date d'ouverture du serveur. Il s'agit des créations qui seront examinées lors du Comité Social d'administration Académique (CSAA) du 18 mars, disponibilités déjà accordées, départs en retraite…** 

 La plupart des postes sur lesquels vous pourrez être nommés ne sont pas vacants avant le mouvement, mais le deviennent quand leur occupant est lui-même muté. Par ailleurs, de nombreuses situations peuvent aboutir à la libération de postes susceptibles de vous intéresser, libérations qui n'interviendront que tardivement : départs vers le Supérieur, mises en disponibilité, transformations de postes PEGC demeurés vacants à l'issue du mouvement PEGC, accès au corps des personnels de direction ou d'inspection…

 Depuis quelques années, **le rectorat essaie, sur son site (** http://www.ac-reims.fr **), d'afficher une liste des postes vacants après l'inter** et **de l'actualiser** au fur et à mesure des informations qui lui parviennent jusqu'à la clôture de la saisie.

 Par ailleurs, **le rectorat met également à la disposition des collègues une liste des postes à complément de service** afin que chacun puisse faire des vœux en toute connaissance de cause (sachant que, à cette date, tout n'est pas - loin s'en faut définitivement arrêté et qu'il n'est pas toujours possible de préciser la quotité du complément à effectuer ni même l'établissement où il s'effectuera). Espérons que toutes les Inspections académiques transmettront les informations !

#### AGRÉGÉS ET CERTIFIÉS EN L.P. OU EN SEP ET P.L.P. EN COLLÈGE OU LYCÉE À TITRE DÉFINITIF

 Il s'agit d'une possibilité offerte mais non prioritaire. Ces affectations sont subordonnées à l'avis favorable des corps d'inspection et à une demande manuscrite et signée adressé à la DPE par mail (**ce.dpe@ac-reims.fr**) ou par courrier avant le 2 avril.

Ces affectations seront réalisées sur des postes restés vacants à l'intra avant les affectations des TZR et des Non-titulaires.

#### Stagiaires : un premier vœu important.

 Malgré nos demandes passées, le rectorat se refuse toujours à offrir la possibilité aux stagiaires de jouer leurs 10 pts sur leur premier vœu large (type groupement de communes ou département) plutôt que sur leur vœu 1, comme cela se fait dans d'autres académies. Pour la FSU, cela permettrait aux stagiaires d'indiquer des préférences puis d'élargir progressivement leurs vœux au lieu de les contraindre à formuler un vœu 1 large, voire très large, pour leur permettre d'optimiser leurs chances d'entrer dans un département ou une zone.

 De plus, il est important, dans le cas de bonifications familiales, de prendre en compte le fait que c'est le plus petit barème qui entrera dans l'extension. Attention donc à formuler un maximum de vœux ou à éviter les vœux trop précis, type « établissement », pour lesquels le barème ne pourrait être que de 14 points !

## POSTES SPÉCIFIQUES ACADÉMIQUES

 Seuls les collègues les demandant en vœu précis peuvent y être nommés à l'issue de la phase intra, à condition de respecter la procédure : parallèlement à la saisie sur SIAM de vos vœux de mutation (parmi lesquels les éventuels vœux de postes spécifiques académiques en premières positions). Les candidat·e·s doivent obligatoirement saisir leur CV et leur lettre de motivation dans l'application. Cette dénomination concerne notamment les postes de BTS (autres que ceux relevant du mouvement spécifique national spécifiés dans le BO spécial n°6 du 28 octobre 2021), les postes en sections européennes, les postes de conseillers pédagogiques départementaux pour l'EPS, les postes PLP à profil requérant des compétences particulières (même restriction que pour BTS), des postes en classes relais, les postes de coordonnateurs et de professeurs référents des établissements classés REP+ recensés comme étant vacants à la rentrée 2024, en classes à horaires aménagés musique ou arts plastiques, en centre éducatif fermé. Les postes de coordonnateur d'ULIS sont sur des candidatures séparées.

#### STAGIAIRE EX-TITULAIRE : dois-je participer à l'intra ?

- **Ex-certifié**·**e devenu agrégé**·**e** : je reste titulaire de mon poste (en établissement ou ZR) et je n'y participe que si je souhaite changer d'affectation.
- **Ex-titulaire de l'Éducation nationale** (ex-PLP, ex-PE) : je **dois obligatoirement** participer à l'intra afin d'obtenir une affectation dans mon nouveau corps.
- **Ex-titulaire de la Fonction Publique** : je **dois obligatoirement** participer à l'intra afin d'obtenir une affectation dans mon nouveau corps.

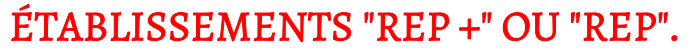

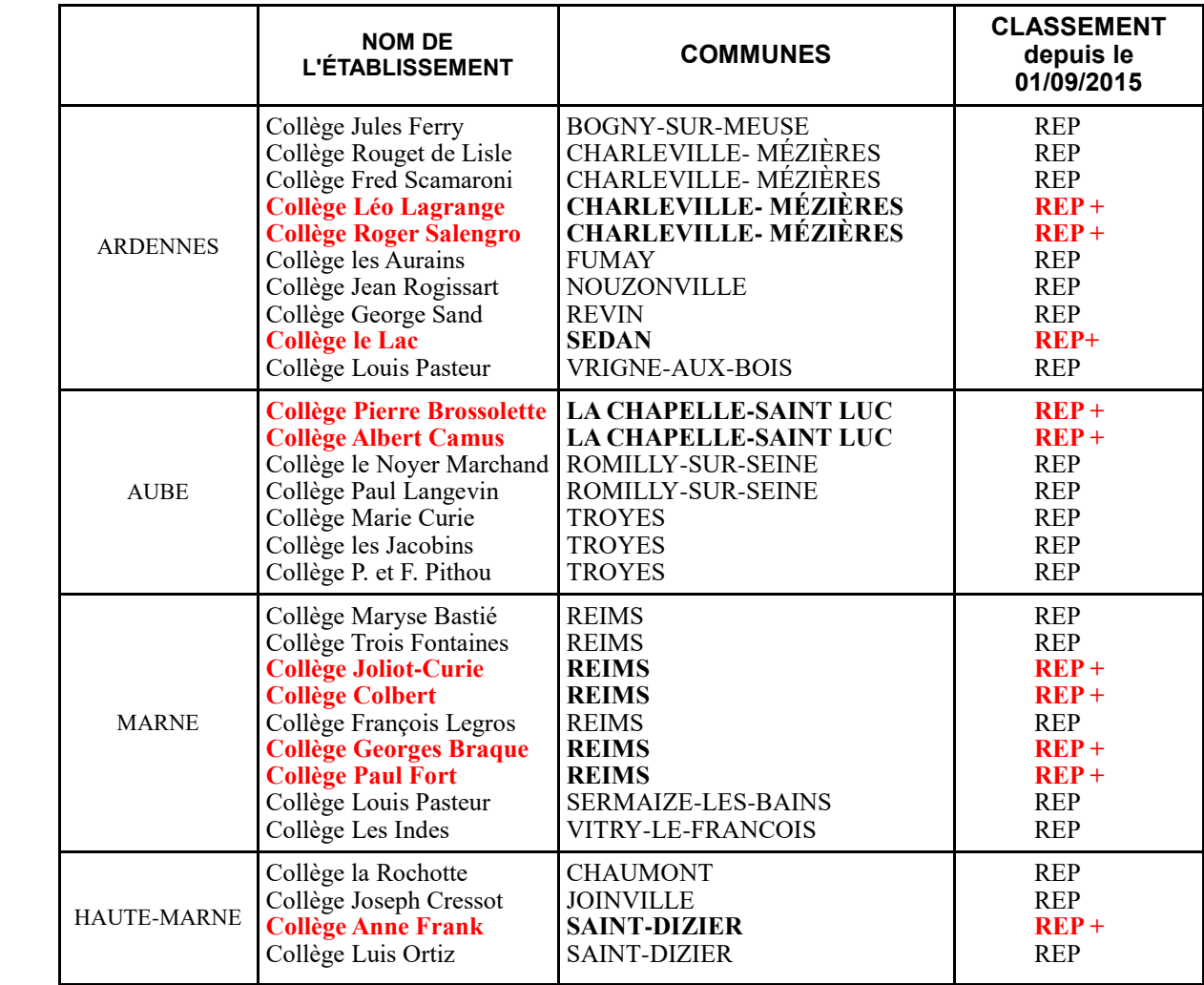

## REP + : bonification spéciale pour les demandeurs.

Une nouvelle disposition a été mise en place en 2017 par le Rectorat pour permettre de vérifier la « volonté réelle » des collègues d'exercer en REP +, au regard des conditions particulières d'exercice dans ce type d'établissement.

Une bonification de 500 points sera accordée si les collègues formulent un établissement REP + en vœu 1 et dans les vœux suivants sans discontinuité (c'est-à-dire si des établissements REP+ sont formulés dans les premiers vœux) et si la commission académique qui sera mise en place leur donne, après audition, un avis favorable. Les critères en seraient l'expérience et la motivation. Le SNES reste circonspect quant à cette procédure, d'autant plus que cela ne permettra pas une affectation automatique, puisque c'est le barème qui déterminera celui qui sera affecté, et qu'un collègue qui n'aura pas demandé un poste REP + pourrait donc tout de même s'y trouver affecté même s'il n'a pas sollicité ce poste (dans le cadre d'un vœu commune par exemple) ou en extension. **La commission académique devrait avoir lieu fin avril / début mai possiblement en visio. Nouveauté 2024 : les points accordés seront valables 3 ans si vous n'obtenez pas satisfaction.** 

#### **MOUVEMENT INTRA-ACADÉMIQUE - FICHE SYNDICALE**

**Elle est disponible sur notre site : RENVOYEZ-NOUS LA.** 

Attention, faites un envoi par mail, en courrier simple ou en lettre suivie mais pa recommandé. Les militants du SNES-FSU ne sont en effet pas des permanents et il n'y a donc pas nécessairement quelqu'un en permanence pour réceptionner les courriers.

mutations@reims.snes.edu

# **GROUPEMENTS DE COMMUNES 2023 - 2024 Considérés comme « non ordonnés »**

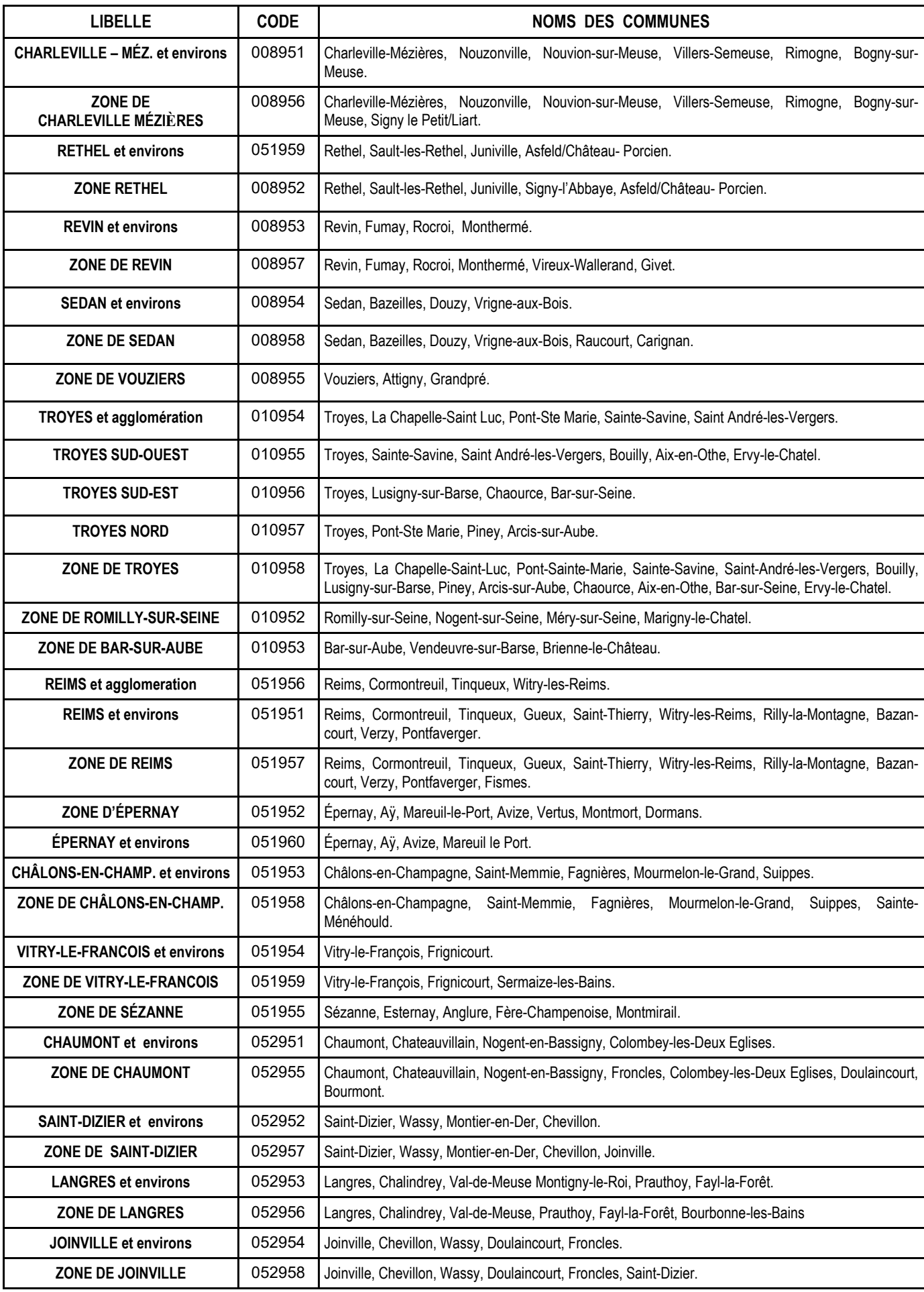

# L'EXTENSION : COMMENT ÇA MARCHE ?

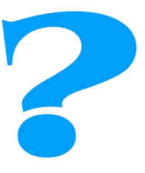

Elle peut concerner les "entrants" dans l'Académie (nommés au mouvement inter ou en réintégration) qui n'obtiennent pas satisfaction sur un de leurs vœux ainsi que les collègues qui réintègrent après disponibilité ou détachement. Elle se fait avec le plus petit barème correspondant aux vœux formulés en repartant du premier vœu exprimé.

 Toutefois, il faut rappeler que le recours à l'extension ne devrait pas concerner beaucoup de collègues compte tenu des 20 vœux dont ils disposent. Cela doit permettre de " balayer " une zone suffisamment large (en poste fixe et/ou en ZR) pour éviter d'être traité·e en extension… en théorie du moins car **il y a quand même environ 10 % des affectations prononcées en extension chaque année !** 

 Il est toujours préférable de choisir soimême les zones sur lesquelles on accepte (même si ce n'est pas toujours de gaieté de cœur !) d'être nommé·e plutôt que de s'en remettre à la " machine ".

# QU'EST-CE QU'UNE « INTRA » ?

 Vous êtes nombreux, à l'occasion du mouvement, à nous poser cette question. Nous allons donc nous efforcer d'y répondre.

**Objectif :** réaliser davantage de mutations dans le strict respect des règles.

**Principes :**· on ne recherche les « intras » qu'après avoir pourvu, au barème, tous les postes en établissement (on dit alors que les zones géographiques sont « bouclées » car celles et ceux qui avaient le barème nécessaire pour y enter ont obtenu satisfaction).

· on « part » des vœux larges (ex : vœu « commune » pour les intra-villes ; vœu « département » ou « académie » pour les intra-départementales) et l'on recherche si, dans l'entité géographique considérée, il y a une demande de mutation non satisfaite qui pourrait l'être en déplaçant « l'entrant » à l'intérieur de son vœu géographique.

#### *Exemple* :

- Un·e collègue X obtient le Lycée Clemenceau sur un vœu « commune de Reims » tout type d'établissement

- Un·e collègue Y du Lycée Roosevelt, non muté·e, demandait le Lycée Clemenceau mais n'avait pas assez de points pour l'avoir dans la 1ère phase.

L'intra-ville consistera à affecter l' « entrant·e » de Clemenceau sur Roosevelt et, ainsi, permettre à Y d'obtenir satisfaction.

#### **LE COIN DES DISTRAITS**

 Pour accéder à I-Prof, il vous faut vous munir de votre compte utilisateur (1ère lettre du prénom suivi du nom en minuscules, sans point ni espace en général) et de votre mot de passe (votre NUMEN avec les lettres majuscules).

 Toutefois, si vous avez modifié votre mot de passe et que vous ne l'avez pas en mémoire ou si vous l'avez égaré, il faut vous connecter à **https://www.ac-reims.fr/assistance-informatique**

Ainsi avec votre NUMEN et votre date de naissance vous pouvez récupérer nom d'utilisateur et changer de mot de passe académique.

## À QUI S'ADRESSER AU RECTORAT ?

Pour tout problème de barème, de demande ou d'annulation tardive, contactez de toute urgence le rectorat. ♦D.P.E. 1 : M Michael ANNE. Mail : ce.dpe1@ac-reims.fr Concernés : Lettres, disc. Scientifiques, Technologie, SII, SES, disc. de laboratoire, disc Tertiaires, Hôtellerie.

♦D.P.E. 2 : Mme Delphine DOM. Mail : ce.dpe2@ac-reims.fr Concernés: Langues, Documentation, Philosophie, Histoire-Géographie, disc. Artistiques, EPS.

♦D.P.E. 3 : Mme Estelle DHAP. Mail : ce.dpe3@ac-reims.fr Concernés: CPE, PLP, PsyEN.

**Retrouvez toutes les coordonnées de vos gestionnaires sur l'article INTRA de notre site académique. Dans tous les cas de figure, n'oubliez pas de nous informer de vos démarches (mutations@reims.snes.edu).**

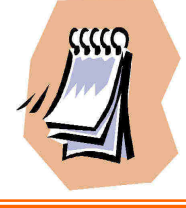

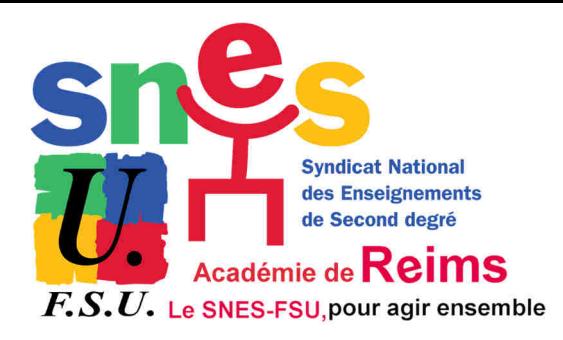

# **SNES-FSU Académie de Reims Mouvement Intra 2024**

# **Un mail : mutations@reims.snes.edu**

# Ardennes :

- ♦ Permanence les mercredis après-midi à Charleville-Mézières local SNES - 48 rue Victor Hugo de 14h30 à 17h
- ♦ Givet : jeudi 21 mars au lycée Vauban de 9h à 12h
- ♦ Revin : jeudi 21 mars au collège G. Sand de 14h à 17h
- ♦ Réunion mutation le mercredi 20 mars de 15h à 16h
- ♦ Sedan : mardi 26 mars au lycée P. Bayle de 9h à 12h

# Marne : Permanences à Reims tous les après-midis de 14h30 à 17h30 et les samedis

#### 23 et 30 mars de 9h à 13h

- ♦Réunion mutation le lundi 18 mars de 16h30 à 18h au local
- du S3 rue Ponsardin à Reims + visio
- ♦Permanence spécial CPE le mercredi 27 mars de 14h30 à 18h au local de Reims et en visio
- ♦D'autres réunions seront annoncés sur notre site la semaine précédent le début des mutations

# Aube :

- ♦ Permanence les mercredis après-midi à Troyes local SNES - 3 bis rue Voltaire (2ème étage) de 14h30 à 17h
- ♦ Romilly/Seine : jeudi 21 mars au lycée Joliot-Curie de 11h30 à 13h30
- ♦ Bar/Aube : jeudi 21 mars au lycée Bachelard de 12h à 13h30

# **MUTATIONS INTRA 2024**

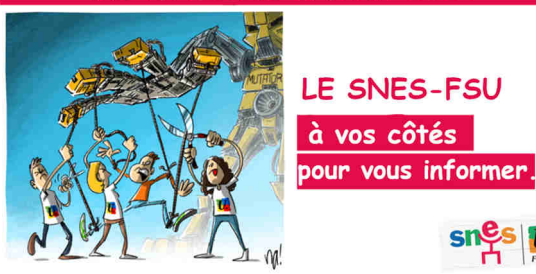

# Visios : Tous les liens seront dans

l'article consacré aux liens visios

## sur notre site reims.snes.edu

Rendez-vous personnalisés possibles pour les stagiaires et les syndiqué.e.s (appel au 03.26.88.52.66 pour le fixer) en présentiel au local de Reims ou par téléphone

- ♦Réunion mutations le lundi 18 mars de 16h30 à 18h avec visio
- ♦Permanence spécial CPE le mercredi 27 mars avec visio
- ♦Stage mutations intra spécial stagiaires à Reims le vendredi 22 mars ouvert aussi en visio
- ♦Réunion mutations + visio le vendredi 22 mars de 16h30 à 18h
- ♦Réunion mutations le lundi 25 mars de 16h30 à 17h30 avec visio
- ♦Les samedis 23 et 30 mars matin de 10h à 12h visio ouverte pour vos questions

# Haute-Marne :

- ♦ Les mercredis après-midi permanence téléphonique de 14h30 à 17h30 03.25.88.04.06
- ♦ Chaumont : mercredi 27 mars au lycée Bouchardon de 14h à 18h

Contact : jean-luc.cornesse@reims.snes.edu